Premiere Pro 20

- 13 ISBN 9787508346717
- 10 ISBN 7508346718

出版时间:2006-12

 $1 \quad (2006 \quad 12 \quad 1)$ 

页数:383

版权说明:本站所提供下载的PDF图书仅提供预览和简介以及在线试读,请支持正版图书。

#### www.tushu111.com

Premiere Pro 1.5 Premiere Pro 20 PremierePro 20

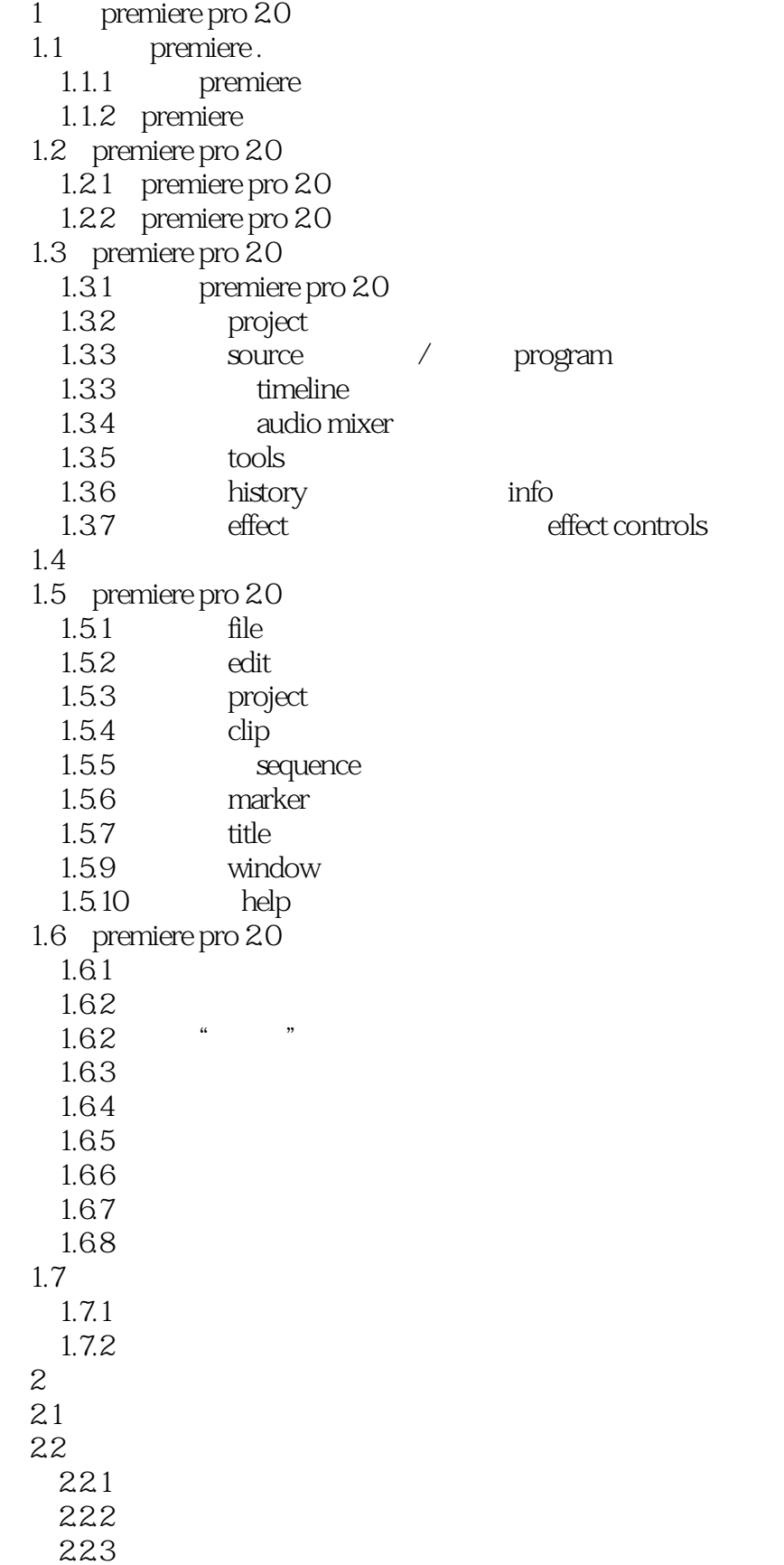

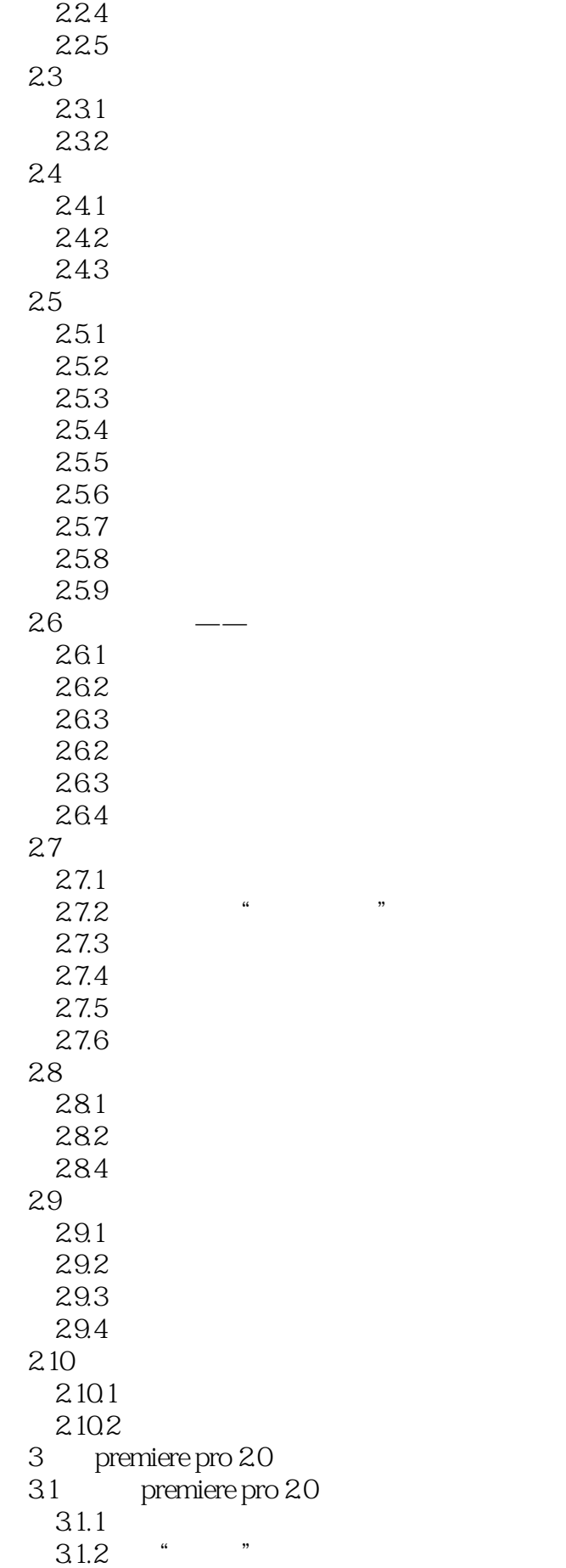

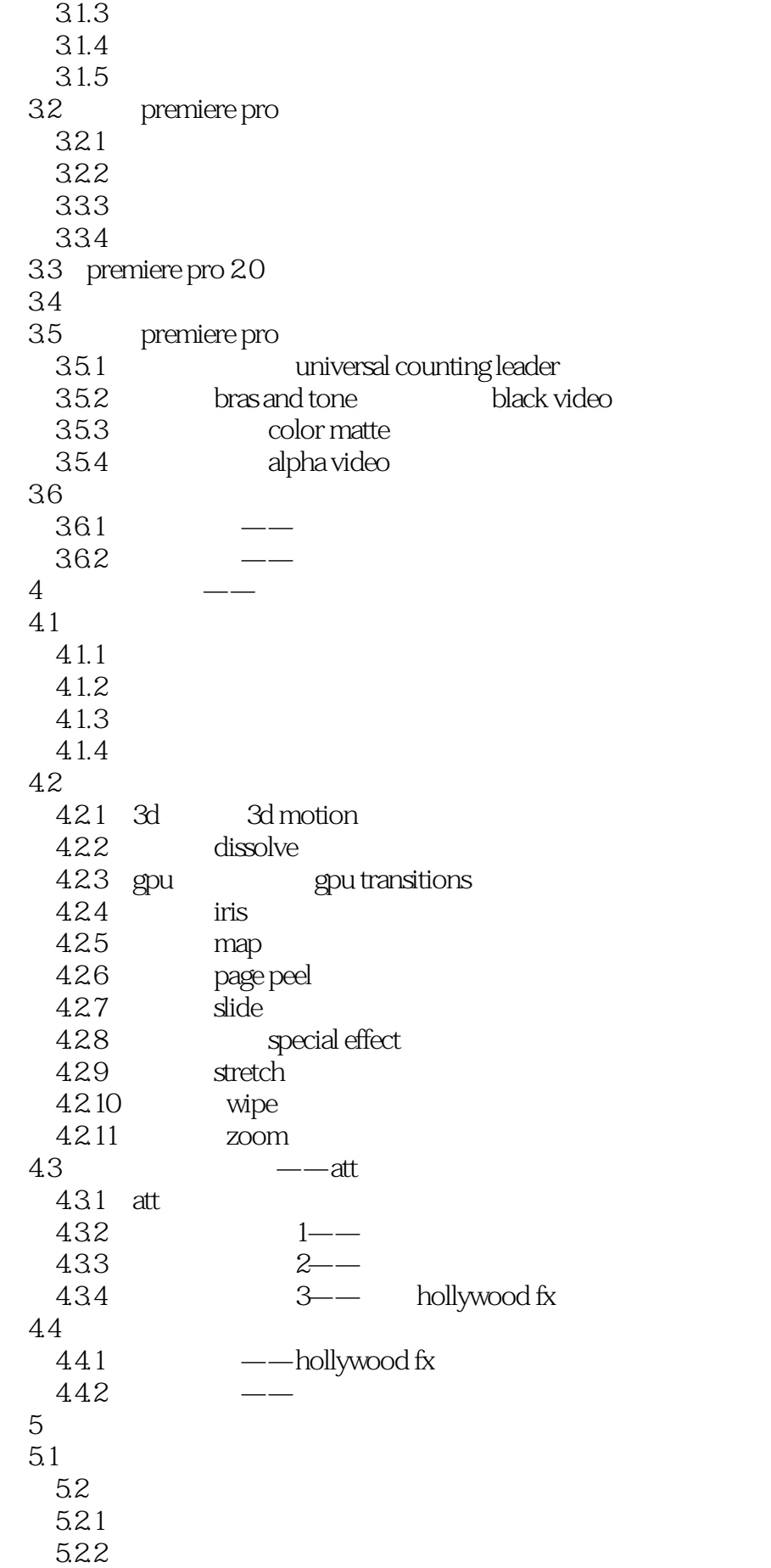

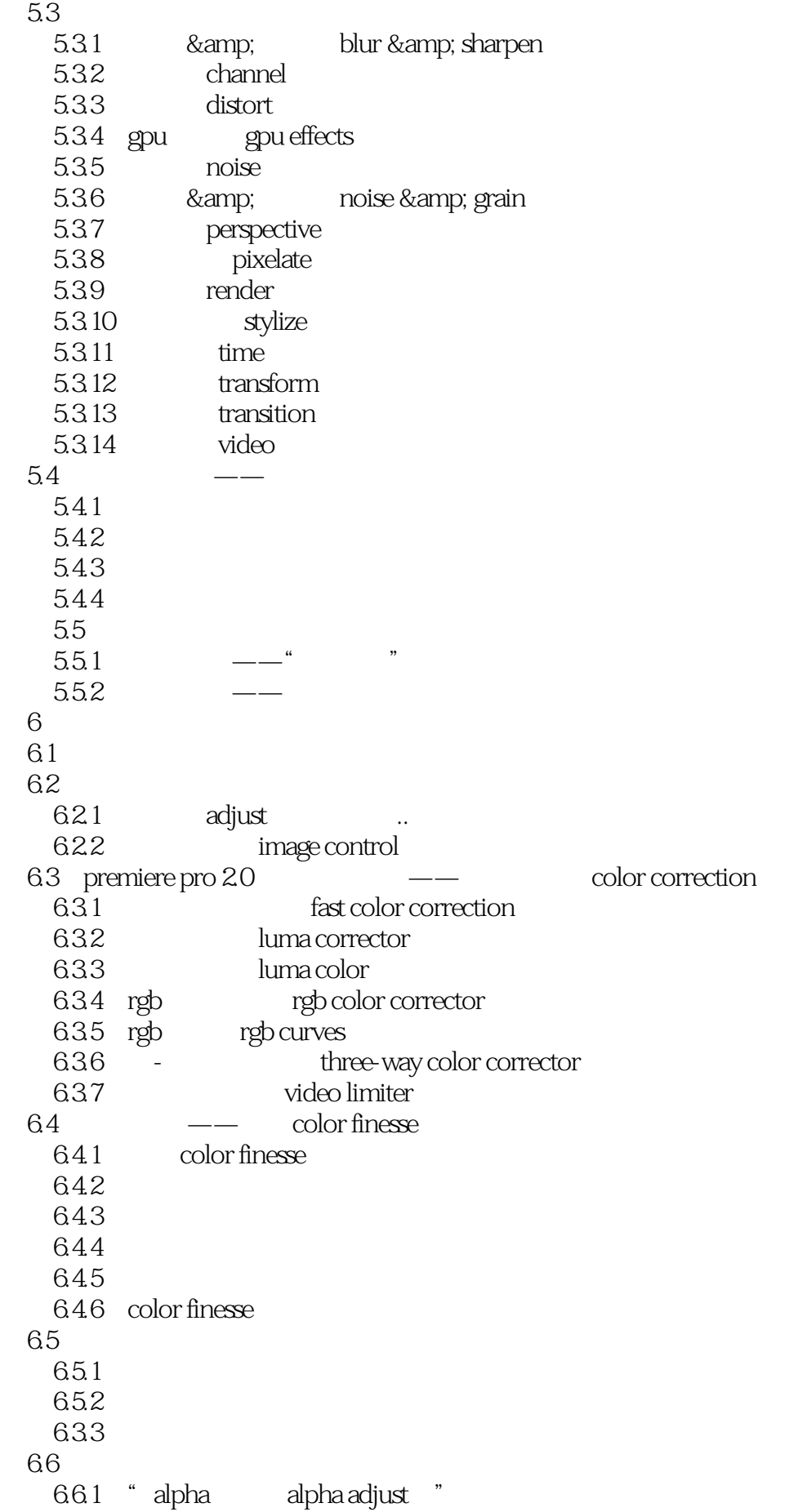

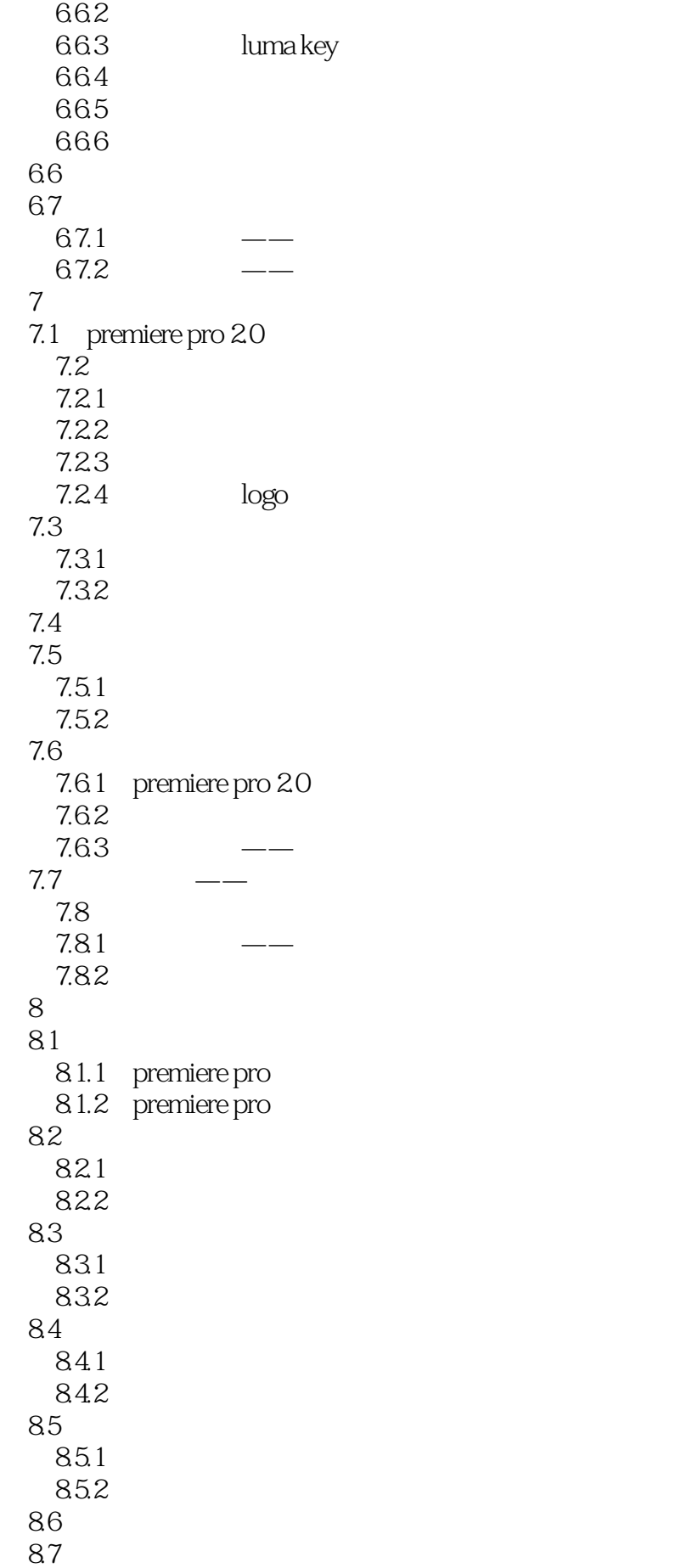

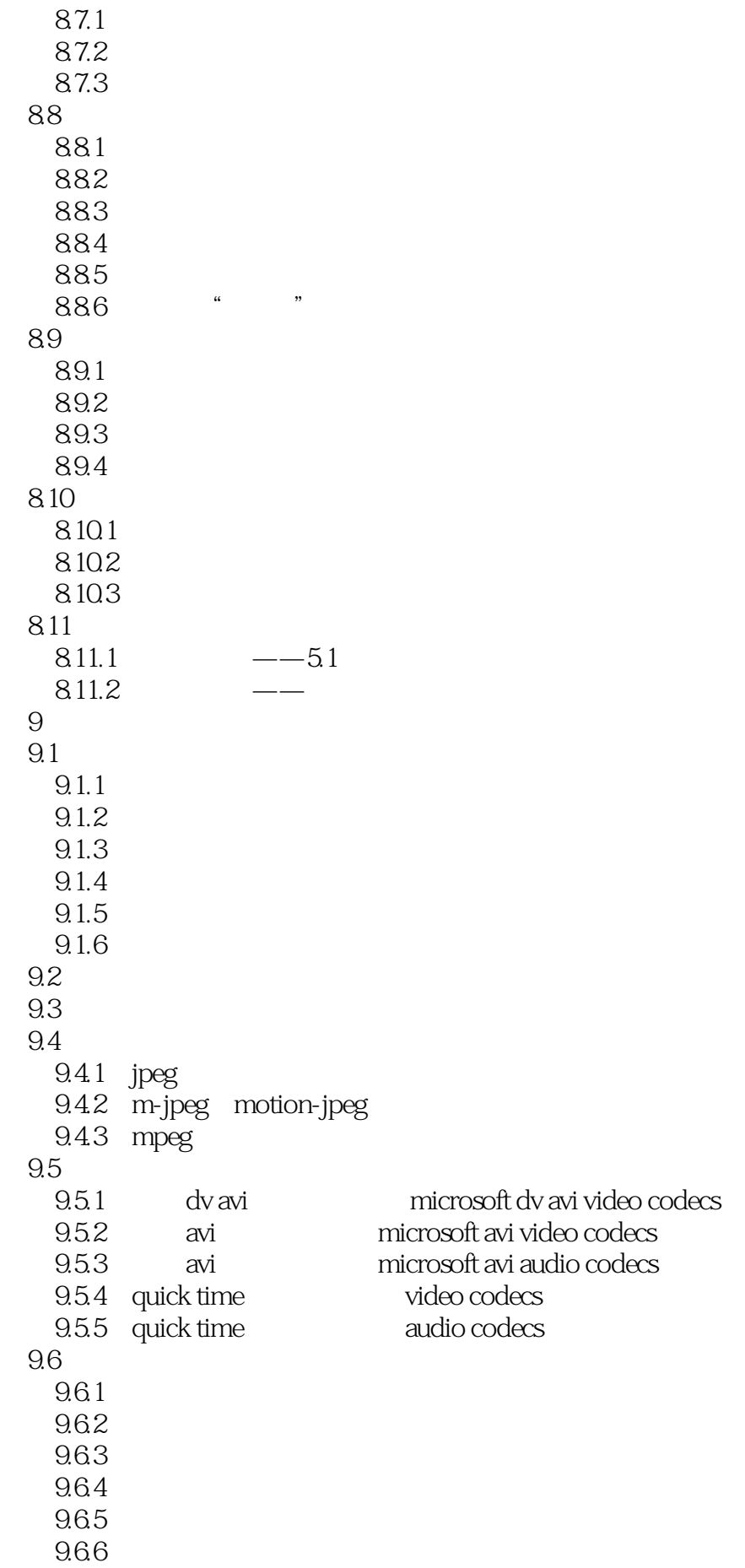

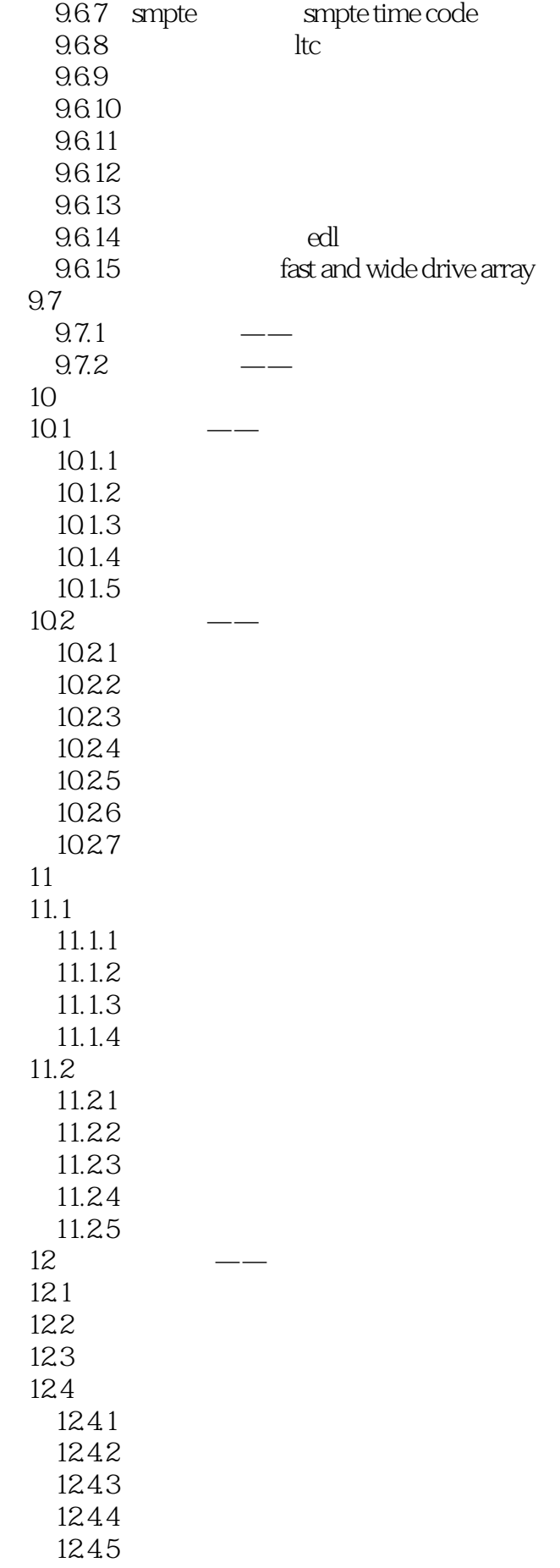

 $12.5$  " "  $12.5.1$ 125.2 125.3 125.4 126

 $\frac{1}{2}$  2009-12-10 premiere

color finesse

本站所提供下载的PDF图书仅提供预览和简介,请支持正版图书。

:www.tushu111.com